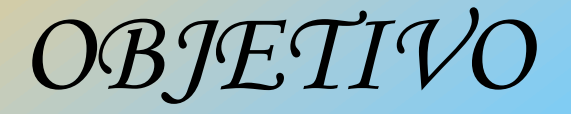

#### Proporcionar los elementos básicos de la programación estructurada.

### *TEMARIO*

Metodología de la programación estructurada.

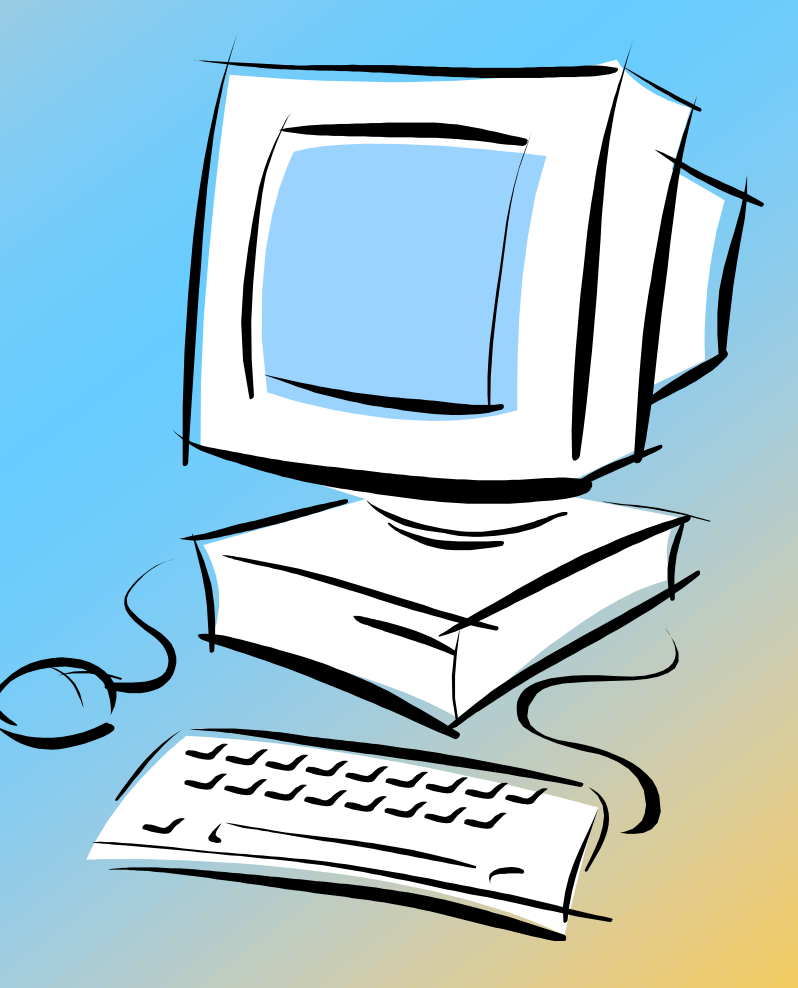

## METODOLOGÍA DE LA PROGRAMACIÓN

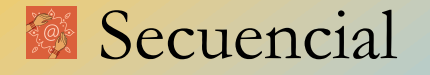

#### Estructuras Cíclicas: FOR-NEXT REPITE - HASTA **MIENTRAS E** Decisión **SI-ENTONCES** SI-ENTONCES-CASO CONTRARIO  $CASO \leq CASE$

## *METODOLOGÍA DE LA PROGRAMACIÓN ESTRUCTURADA.*

#### Tipos de datos

#### **Estructuras**

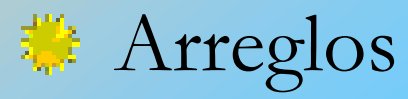

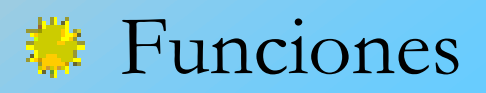

## *TIPOS DE DATOS*

#### ENTEROS 躐

- $\bullet$  cortos
- largos
- REALES
- cortos
- largos
- **E** CARÁCTER
- uno

#### cadena

#### **COMPUESTOS** (ESTRUCTURAS)

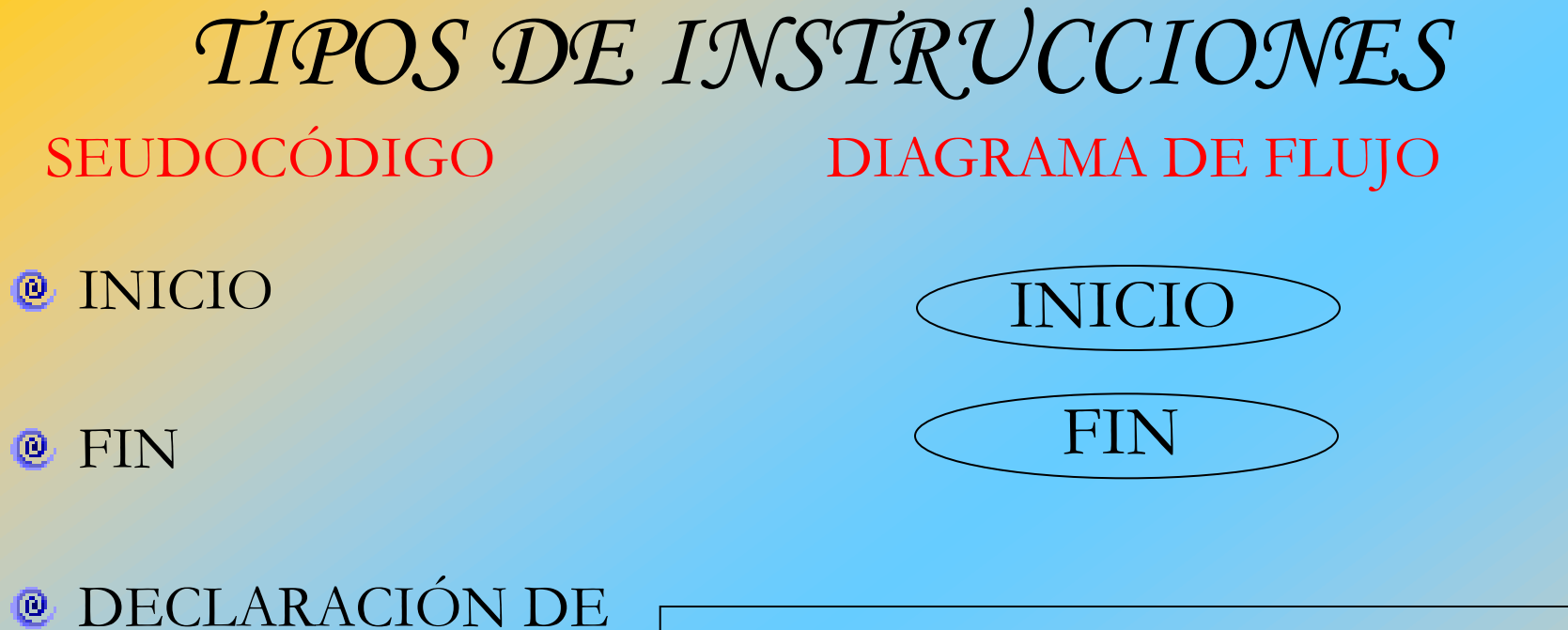

**VAR** 

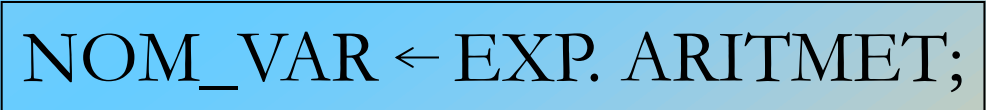

- **@ ASIGNACIÓN**
- **@ LECTURA**
- **ESCRITURA**

$$
\mathcal{R} \mathbf{A};
$$

$$
\overbrace{\qquad \qquad }^{``A=``,A;}\\
$$

## ALGORITMO

Conjunto finito de instrucciones lógicas a seguir para resolver un problema específico.

- Características de un algoritmo:
	- Finito : Instrucciones de INICIO y FIN
	- Claro
	- Eficaz
	- Eficiente
- Las instrucciones se ejecutan de arriba hacia abajo.

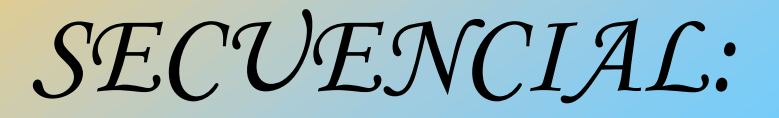

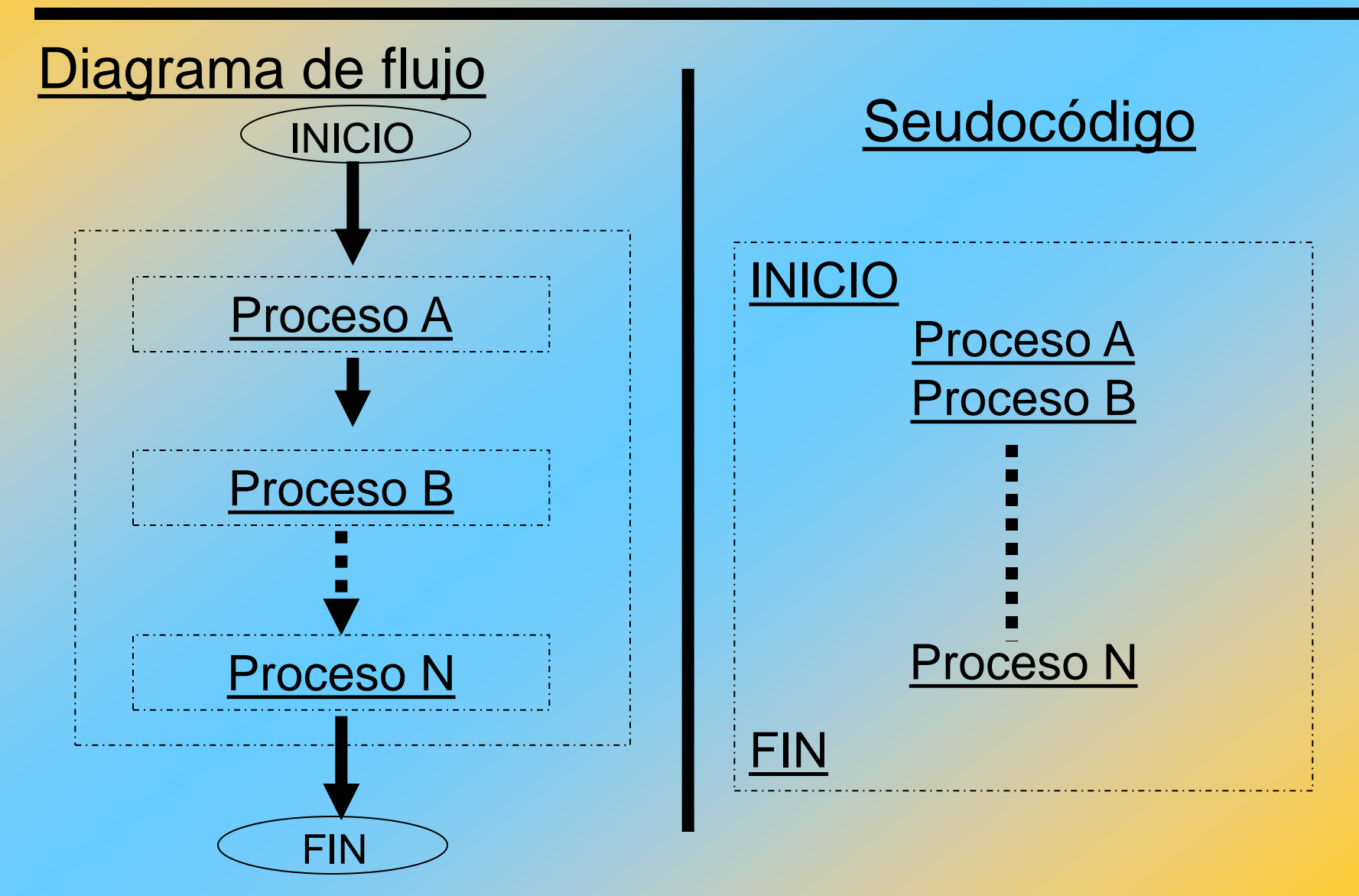

## *MEMORIA PRINCIPAL* Lugar donde se almacena la información. DIRECCIÓN DE MEMORIA

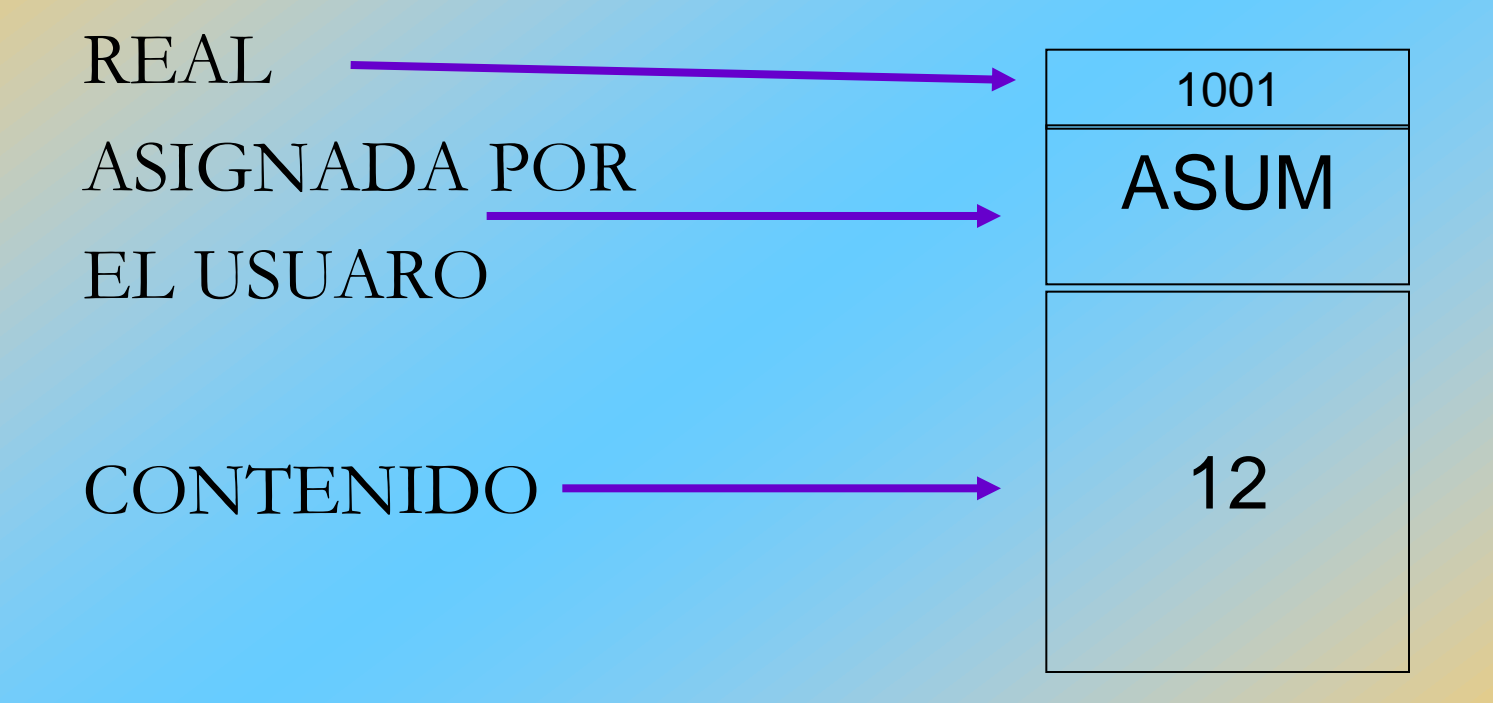

# DECLARACIÓN DE VARIABLES

Tipo de variable NOM\_VAR1,NOM\_VAR2 ;

#### Tipo de variable:

- Entera int V1, V2,..Vn;
- Real float A, B, C;

Carácter char a, B[5];

- a ; almacena un carácter
- B[5] ; almacena 5 caracteres.

# DECLARACIÓN DE VARIABLES

Tipo de variable NOM\_VAR1,NOM\_VAR2 ;

Todas las variables tienen que declararse e inicializarlas.

Cuando el compilador crea la dirección de memoria le asigna un valor cualquiera (basura).

**Conjunto de constantes y/o variables unidas mediante operadores aritméticos.**

> OPERADORES ARITMÉTICOS. MULTIPLICACIÓN \* DIVISIÓN / **SUMA** RESTA

USO DE PARÉNTESIS PARA ROMPER LA JERARQUÍA.

#### **X** VARIABLE

#### Es la dirección de memoria asignada por el usuario **TODA VARIABLE TIENE QUE DECLARARSE**

#### CONSTANTE

 Cantidad que no cambia de valor. Contenido de una dirección de memoria.

- Los nombres de variables dependen del lenguaje de Programación. (No se permite utilizar palabras reservadas por el compilador o intérprete como nombre de variable)
- **@** Ejemplo.

 INICIO /\* inicio de algoritmo \*/ ENTERAS A, B, C;  $A = 3$ ;  $B = A + 2$ ;  $C = A + B$ ; FIN

## *ESTRUCTURA DE UN PROGRAMA EN LENGUAJE C*

ARCHIVOS DE **CABECERA** 

**#include<stdio.h> #include<conio.h>**

**void main(void) { /\* INICIO \*/**

**int main(void) {**

DECLARACIÓN DE VARIABLES

BLOQUE DE **INSTRUCCCIONES** 

**}**

 **int A; A =3;**

**}**

 **return(0);**

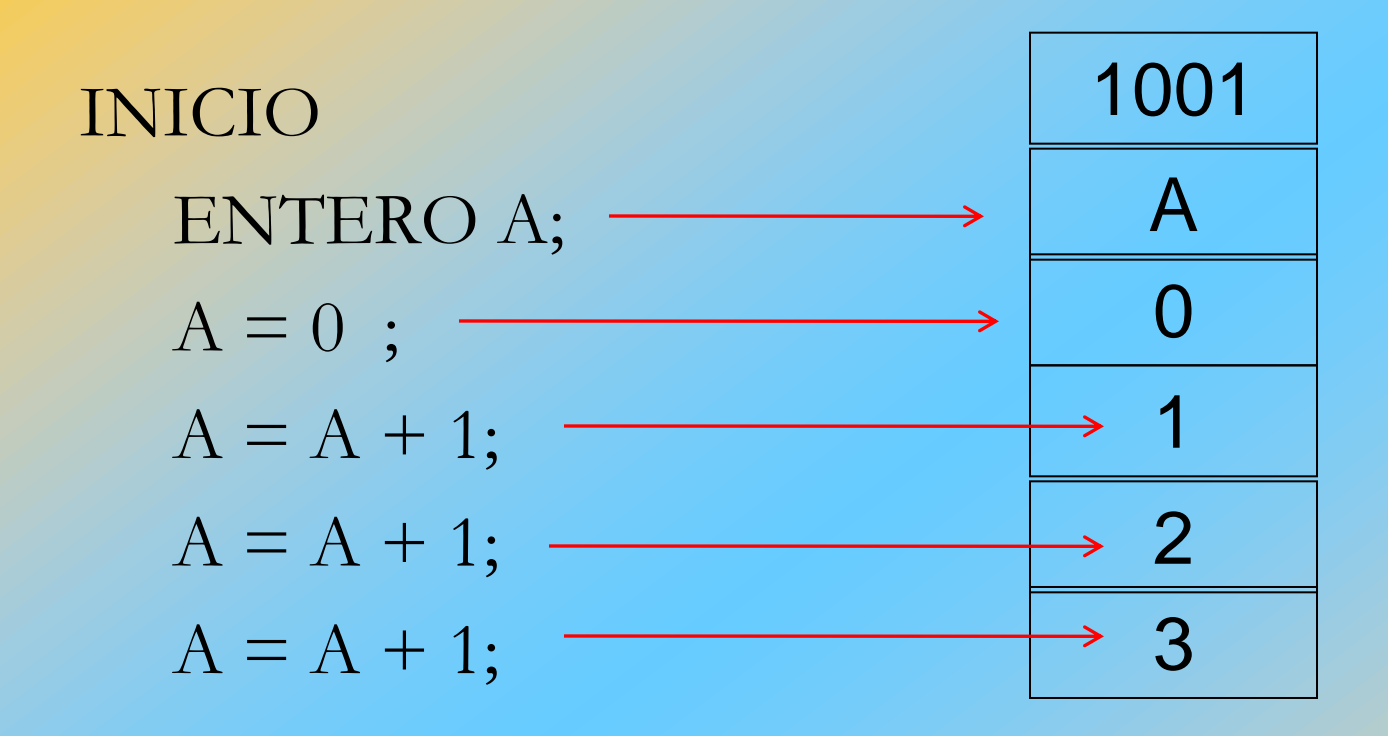

#### FIN

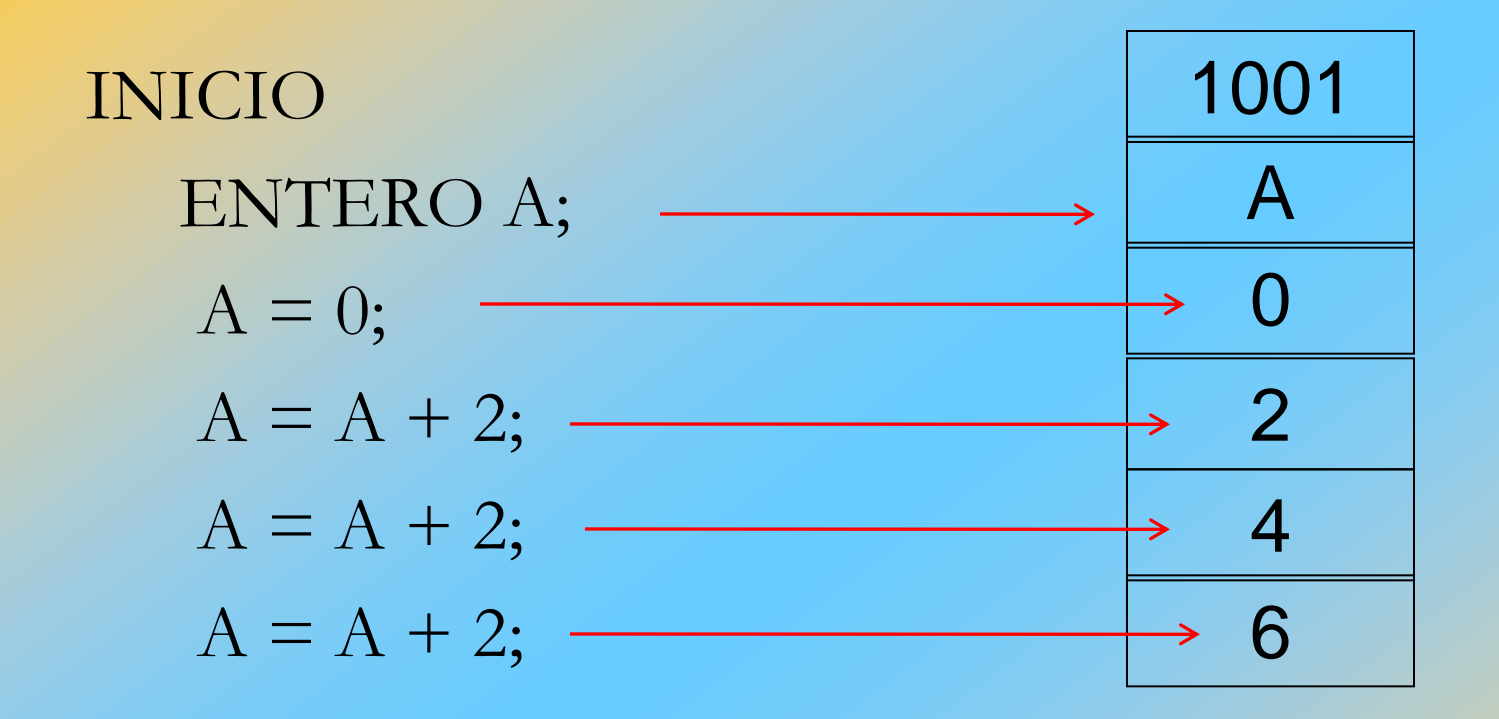

FIN

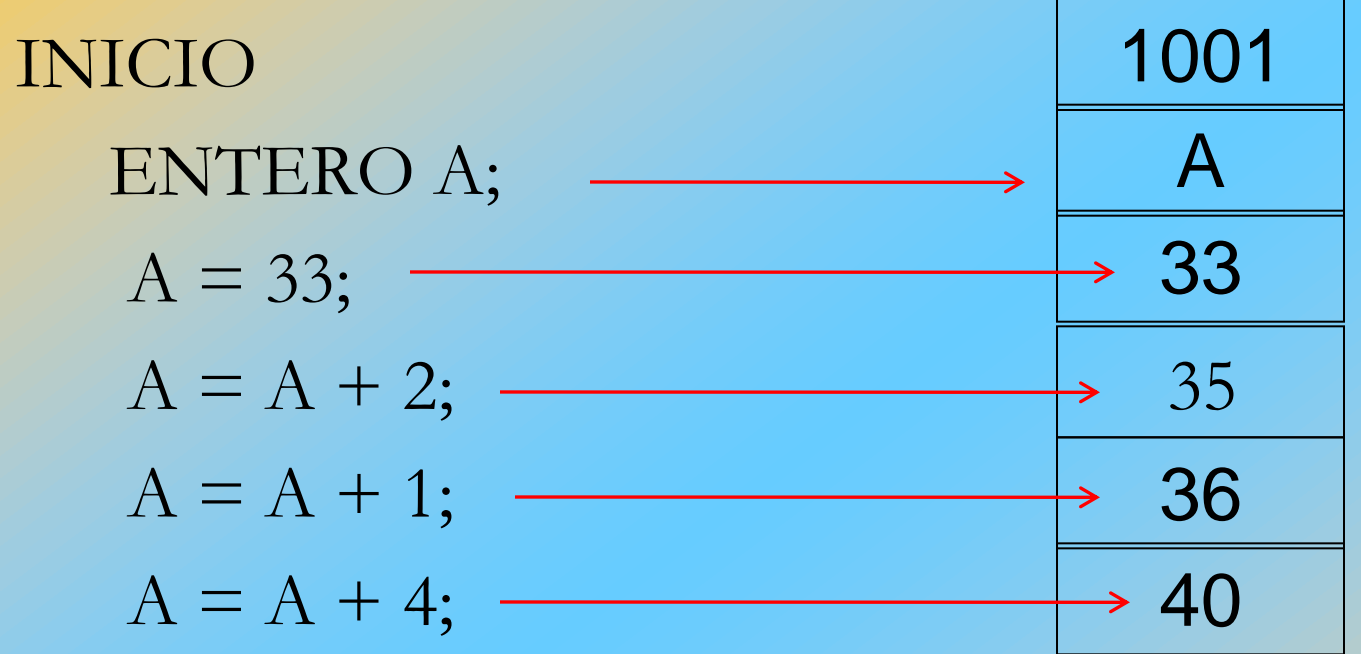

FIN

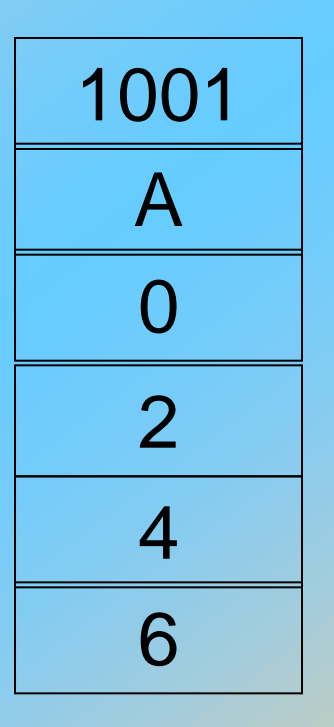

#### NOTA:

EL PROCESO DE ASIGNACIÓN DE MEMORIA ES UN PROCESO DESTRUCTIVO.

## VARIABLE TEMPORAL

**DOS**  $A = 11;$  $\mathsf{A}$ B  $B = 21;$ 11 21 21 11 **UNO**  $\overline{C}$  $C = A;$ U  $\overline{11}$ **DOS** N **TRES**  $\Omega$  $A = B;$ **TRES**  $\overline{B}$  $\overline{A}$  $B = C;$ 21 11

## *INSTRUCCIÓN DESPLEGAR*

("tipo de formato y/o texto y/o códigos de control", A, B, C);

Entera %i o %d Entera larga %li o %ld Real %f Real larga %lf Carácter %c o %s

Tipo de variable Tipo de formato

Códigos de control : \n, \t

## *INSTRUCCIÓN DESPLEGAR*

Codificación:

printf("tipo de formato y/o texto y/o códigos de control", A, B, C);

## *INSTRUCCIÓN DE LECTURA*

# ("tipo de formato ", &A, &B, &C);

## *INSTRUCCIÓN DE LECTURA*

Codificación:

#### scanf("tipo de formato", &A, &B, &C);

**E**JEMPLO: *INICIO* REALES: A, B, C, X1, D; Lee &A, &B, &C;  $D = B * B - 4 * A$  $X1 = (-B - sqrt(D))/(2*A);$ Desplegar "X1=",X1; FIN

## *EXPRESIÓN LÓGICA*

**EXPRESIÓN** OPERADOR **EXPRESIÓN ARITM. 1** LÓGICO **ARITM.2**

OP. LÓGICOS CODIFICACIÓN EJEMPLOS  $>$  A > 5  $\geq$   $\Rightarrow$   $\Rightarrow$   $A \geq B * C$ **<** < SUMA **<** 9  $\leq$   $\leq$   $\leq$   $7 \leq 11$  $\neq$  and  $\geq$  1=  $\geq$   $\geq$  $=$   $=$   $B=-4$ 

## *ESTRUCTURAS*

#### Secuencial

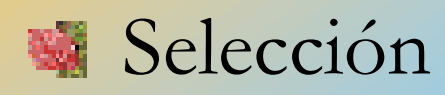

Si-entonces

Si-entonces-caso contrario

**K** Cíclicas

- Mientras (while)
- Repite-Hasta (do-while)

Para (for)

## ESTRUCTURAS SECUENCIAL

**INICIO** Inicio **BLOQUE 1** Bloque 1 **BLOQUE 2** Bloque 2 **BLOQUE N Bloque N** Fin FIN

## ESTRUCTURA SELECCIÓN SI ENTONCES

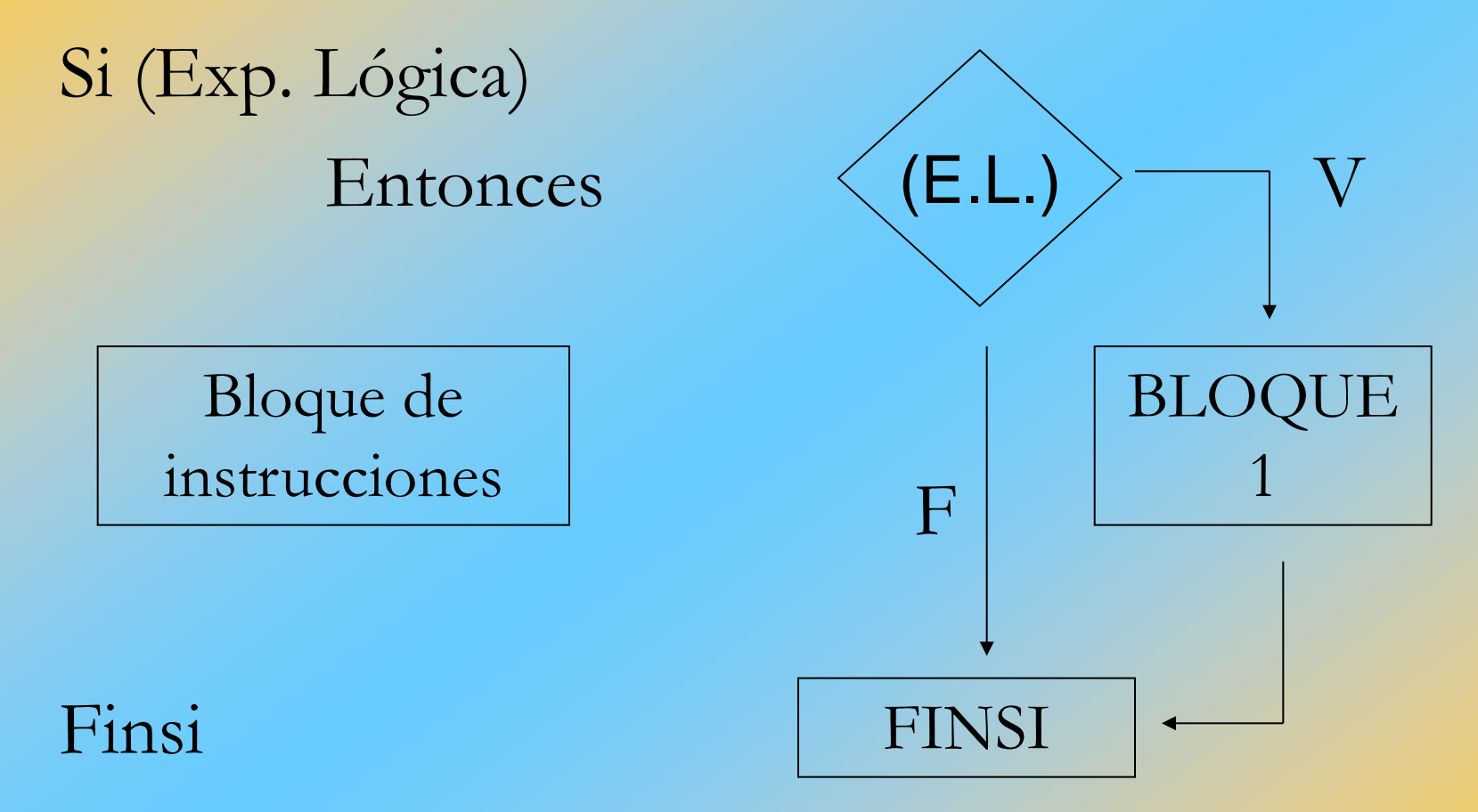

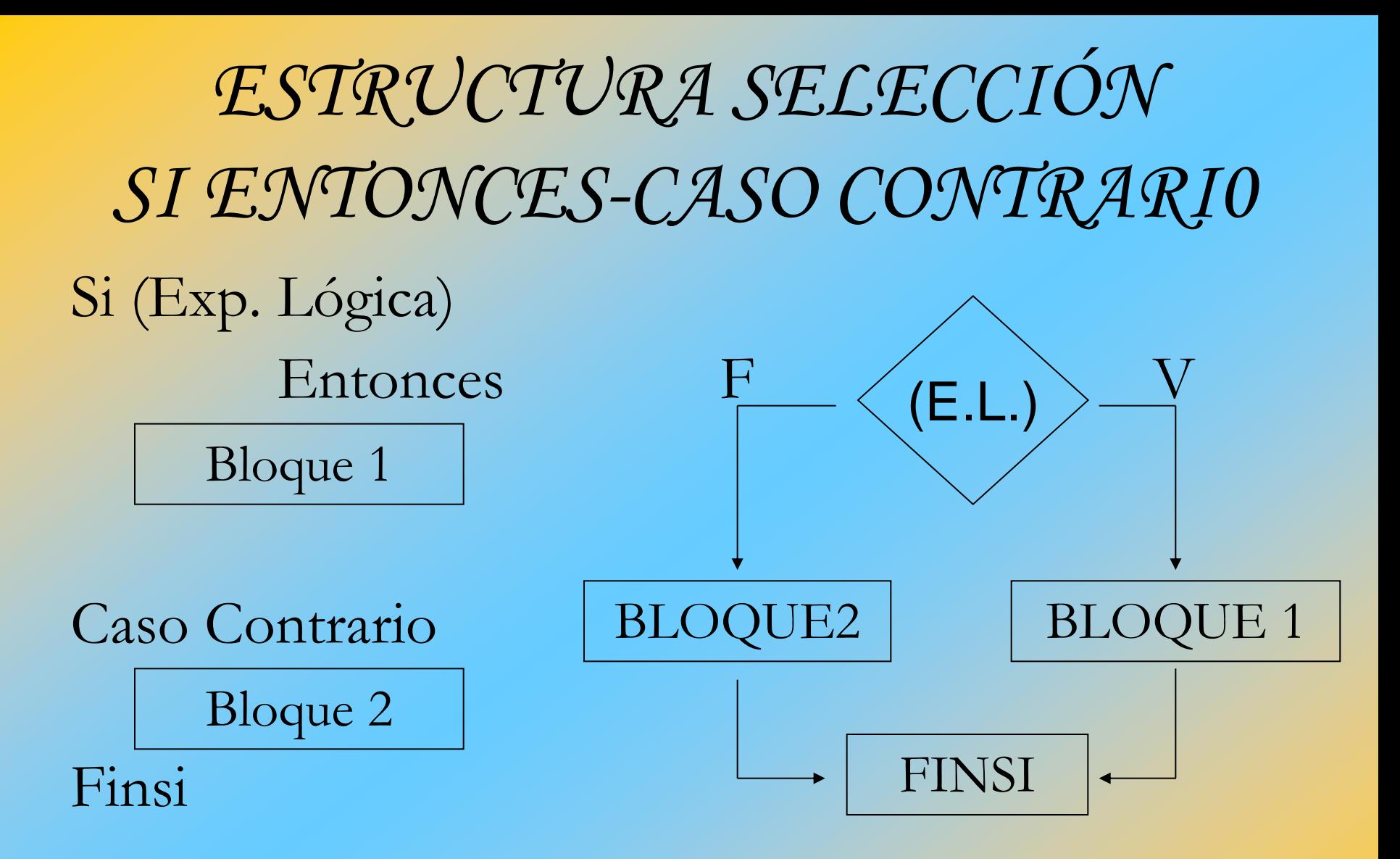

## *ESTRUCTURAS CÍCLICAS*

#### Mientras (EXP LOG)

instrucciones

 $\left\{ \right.$ 

}

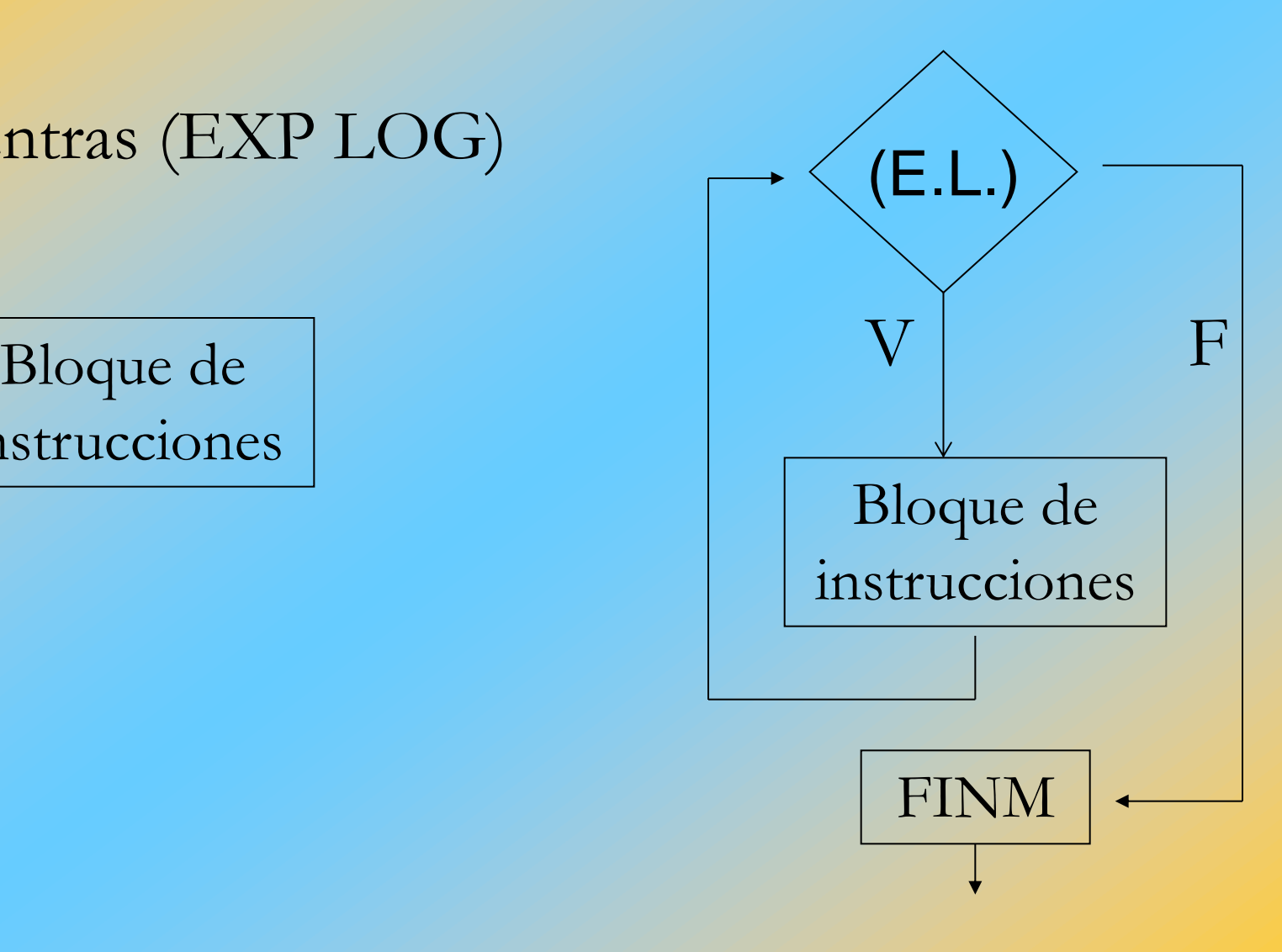

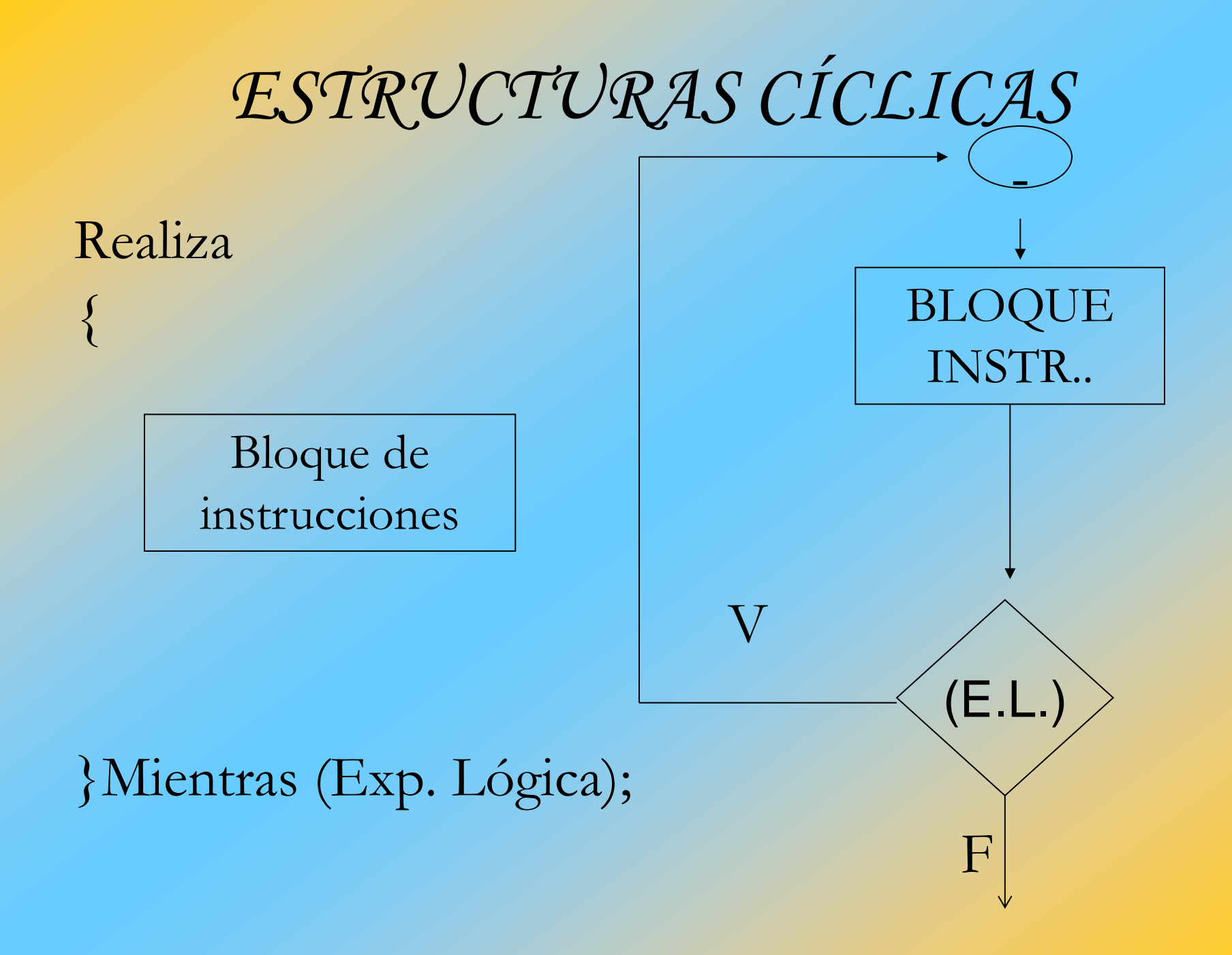

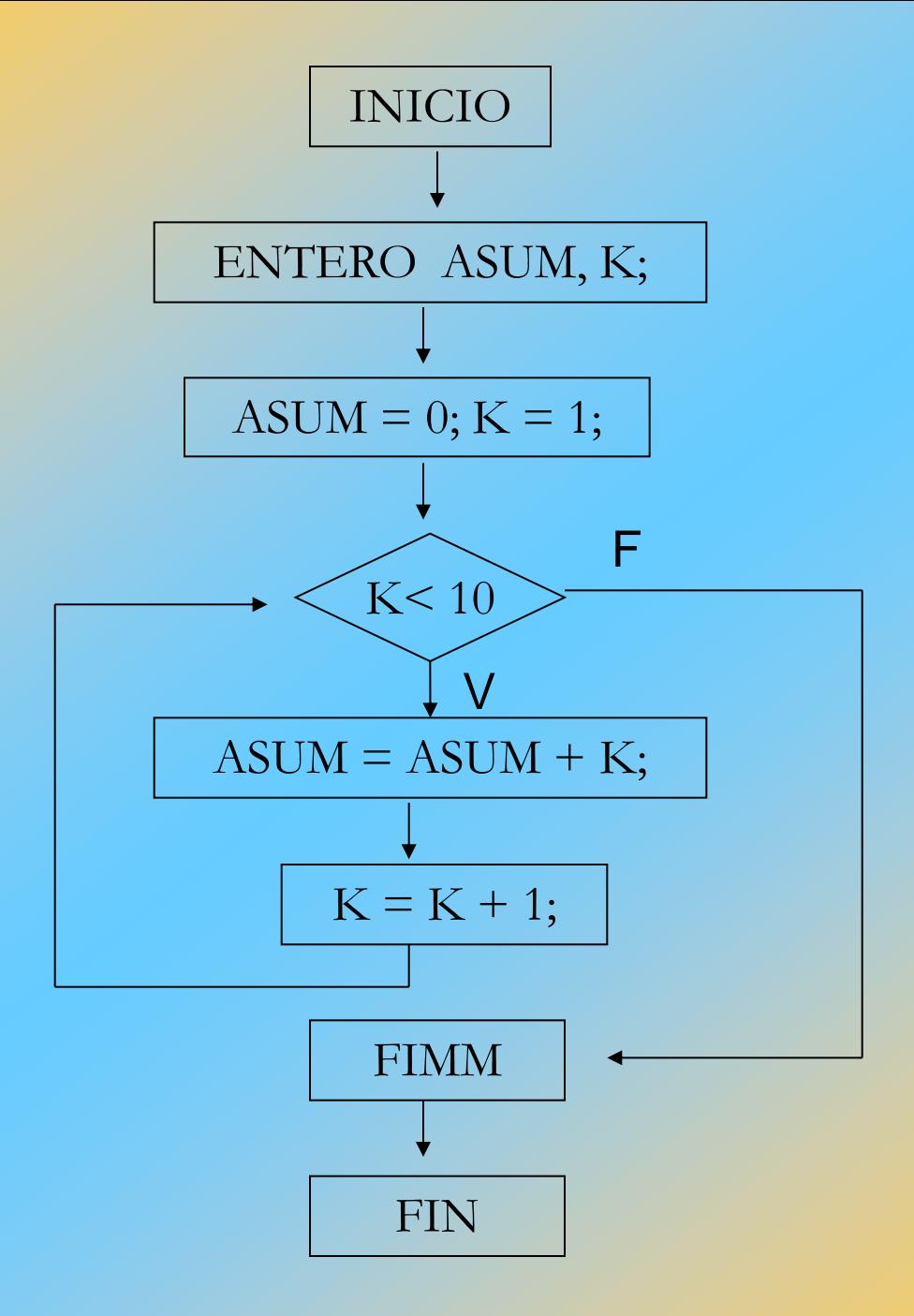

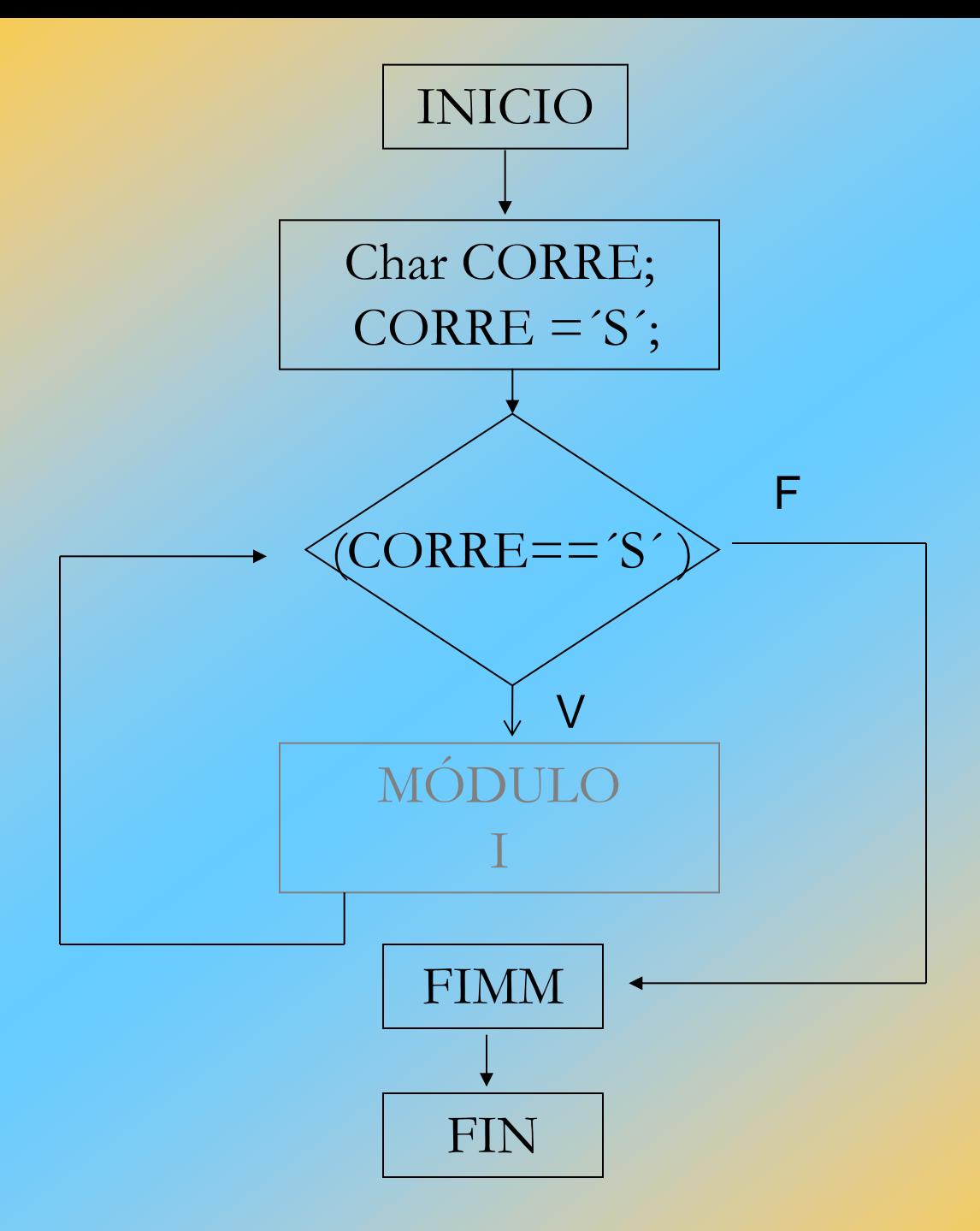

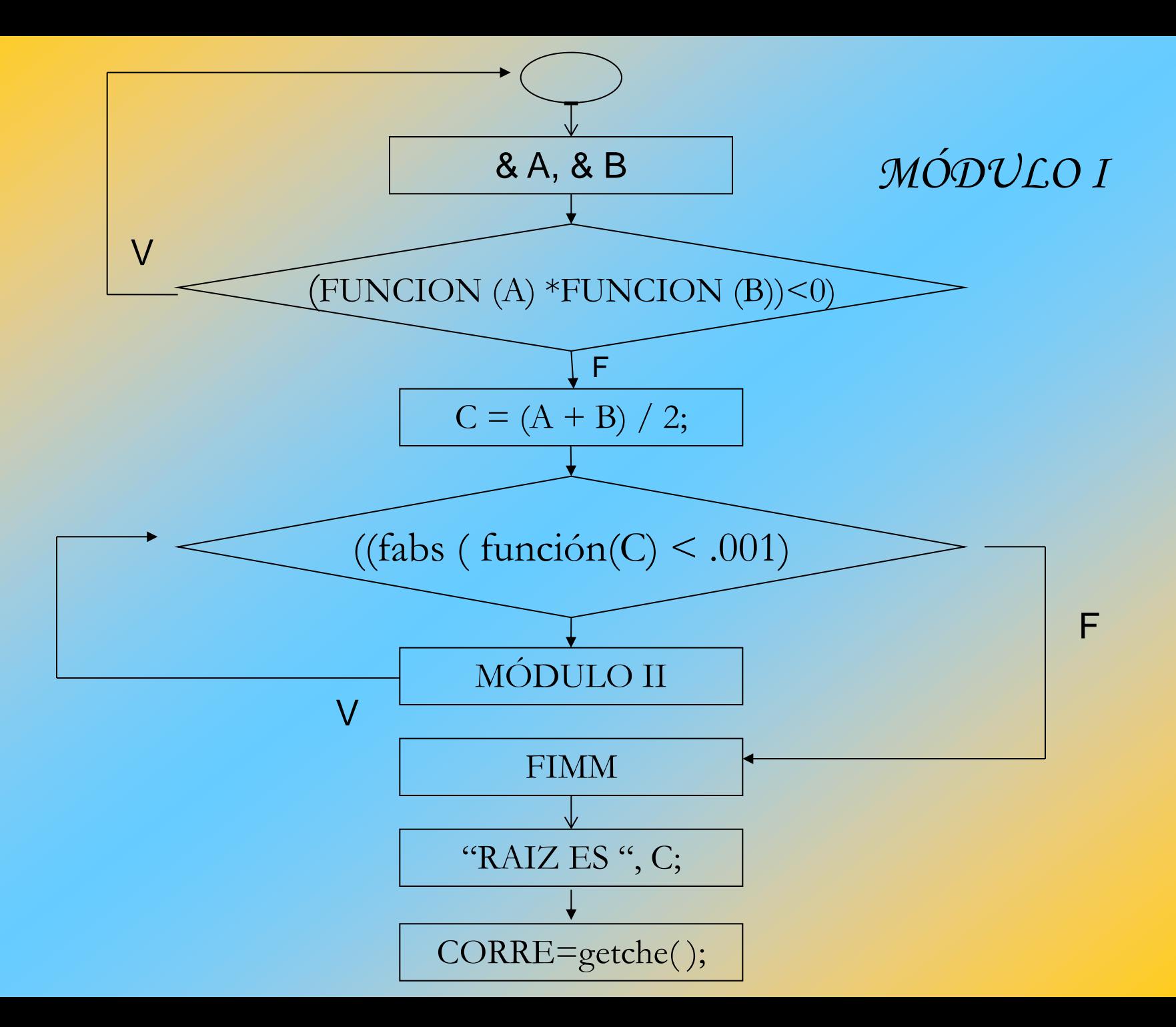

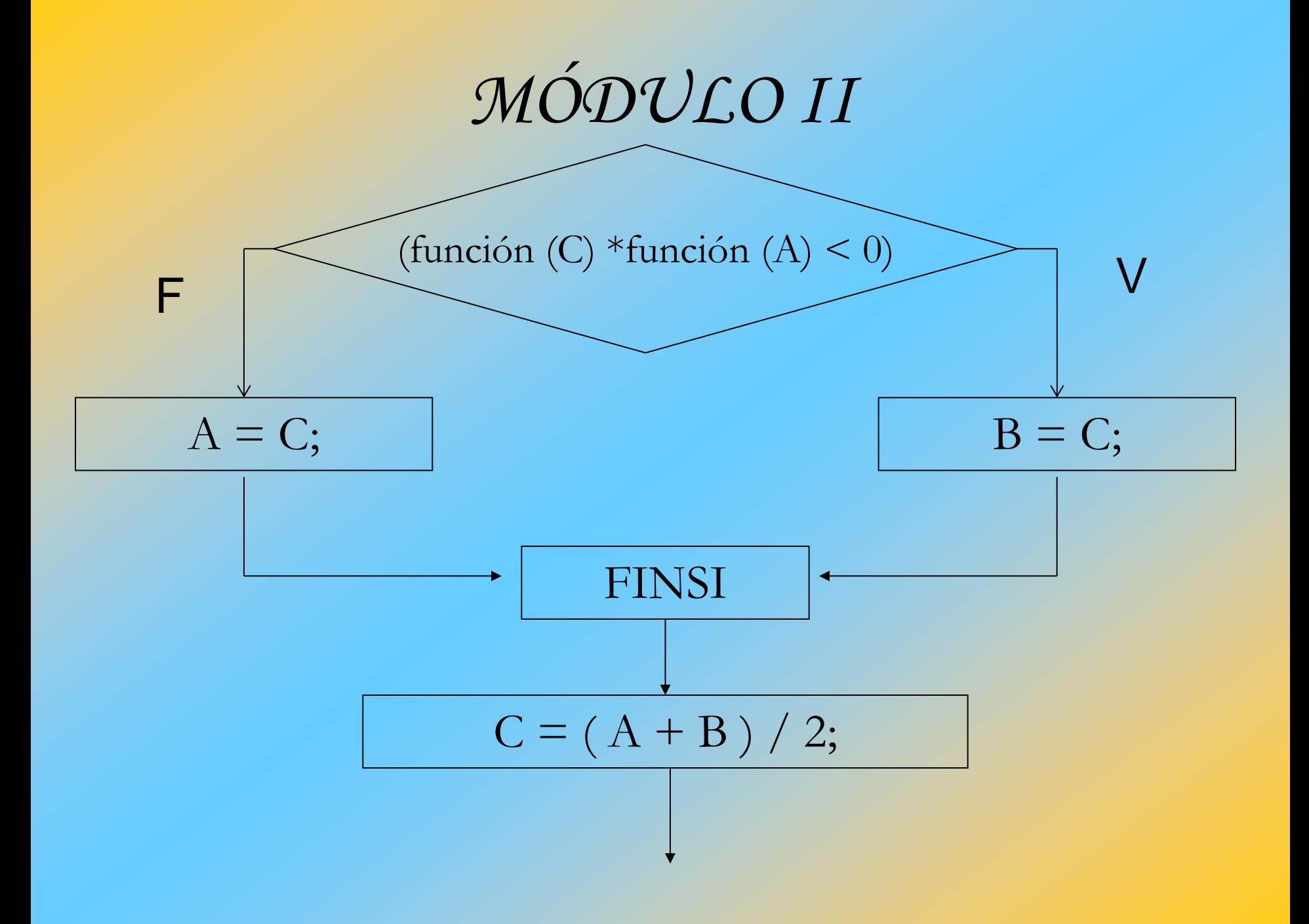

# *CURSO DE MÉTODOS NUMÉRICOS*

FUNCIONES

## *FUNCIONES*

Una función es un programa que trabaja como un módulo independiente y que puede o no transferir valores de la función principal hacia éste y regresar o no un valor de la función a la función principal (main( ) ).

## *TIPOS DE FUNCIONES*

 $\left\{ \right.$ 

 $\left\{ \right.$ 

}

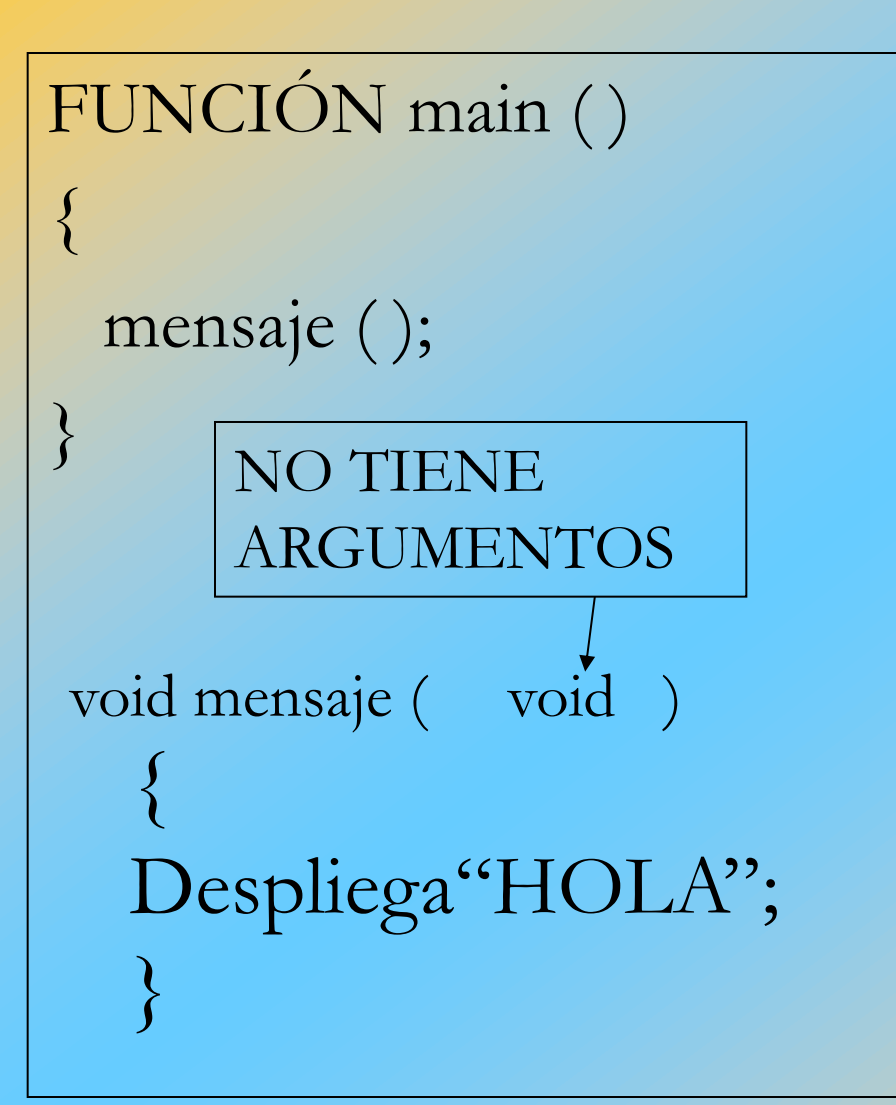

FUNCIÓN main ( )

Entero A, B; Leer &A, &B; Desplegar A, B, suma  $(A,B)$ ; } Ent suma (Ent C, Ent D)

Entero E;  $E = C + D;$ 

Regresa ( E );

## VARIABLES LOCALES

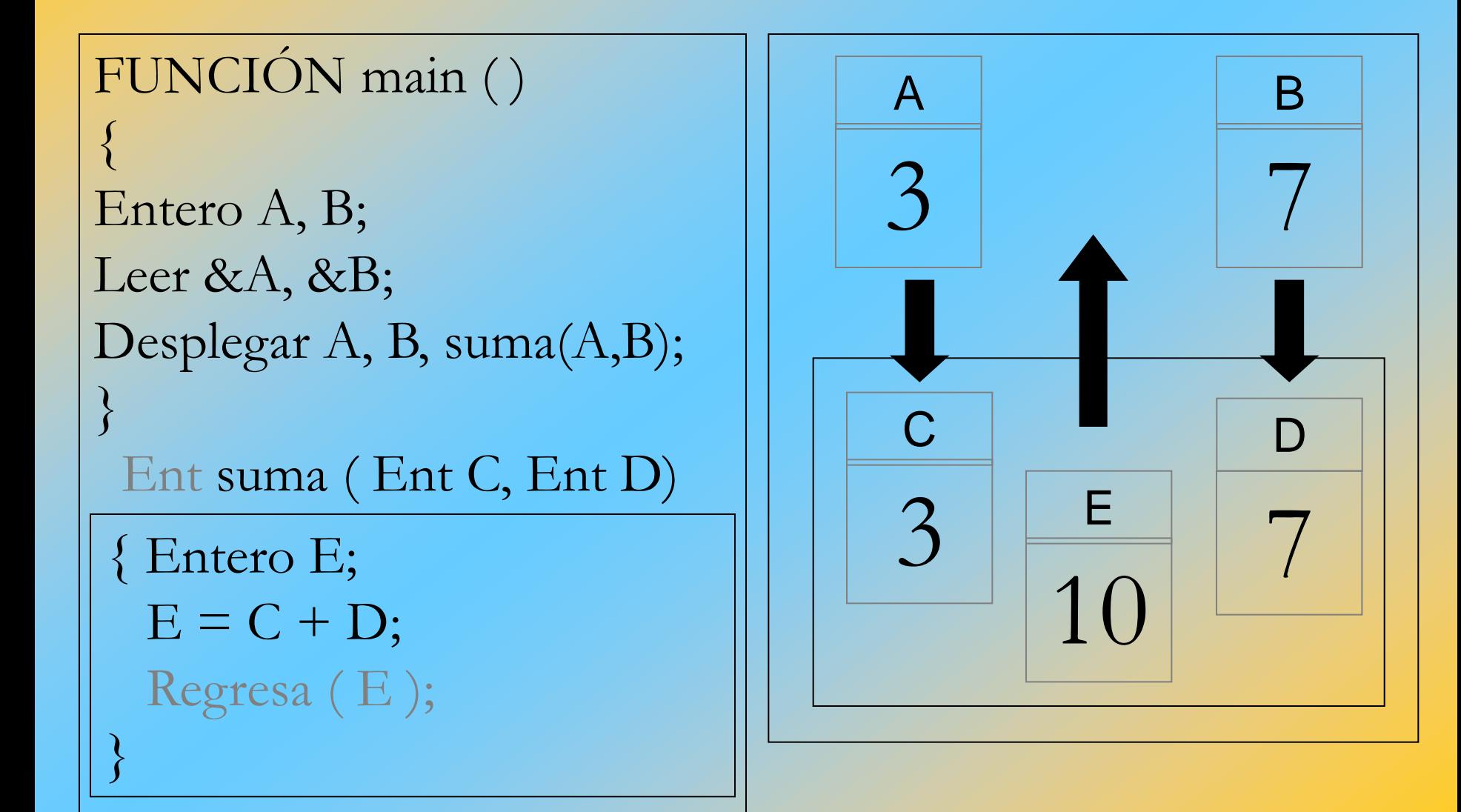

## *FUNCIÓN SUMA*

```
FUNCIÓN main ( )
\{Entero A, B;
Leer &A, &B;
Suma ( A, B,);
}
Void suma ( Ent C, Ent D)
\{Entero E;
E = C + D;Desplegar C, D, E;
}
```

```
FUNCIÓN main ( )
\left\{ \right.Suma ( );
}
void suma ( void)
\left\{ \right.Entero A, B, D;
Leer &A, &B;
C = A + BDesplegar A, B, C;
}
```
## *FUNCIÓN FACTORIAL*

Entera factorial ( Entera D)

```
{Entera C = 1, fac = 1;
```

```
Mientras (C < =D)
```

```
fac = fac *C; C++,
```

```
regresa (fac);
```
void main ( )

Entero K;

 $\{$ 

}

}

 $\{$ 

}

Leer &K;

Desplegar K, factorial ( K);

## *RECURSIVIDAD*

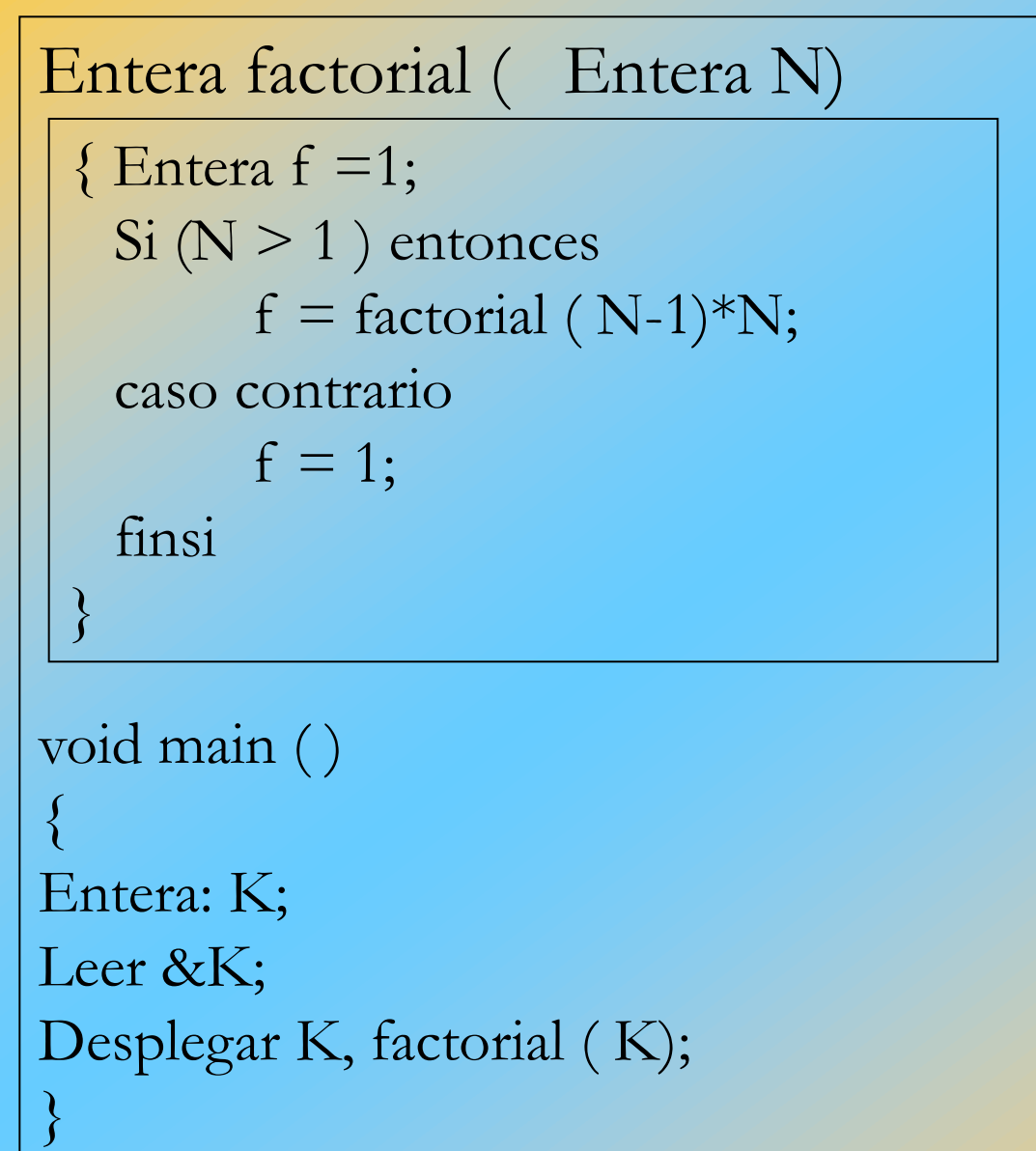

## *ARREGLOS*

Un arreglo es un segmento de la memoria principal (RAM), que al asignarle un nombre, junto con su dimensión (número de elementos), se puede almacenar o leer información de ella, haciendo referencia a su posición mediante uno o más indices.

*ARREGLOS*

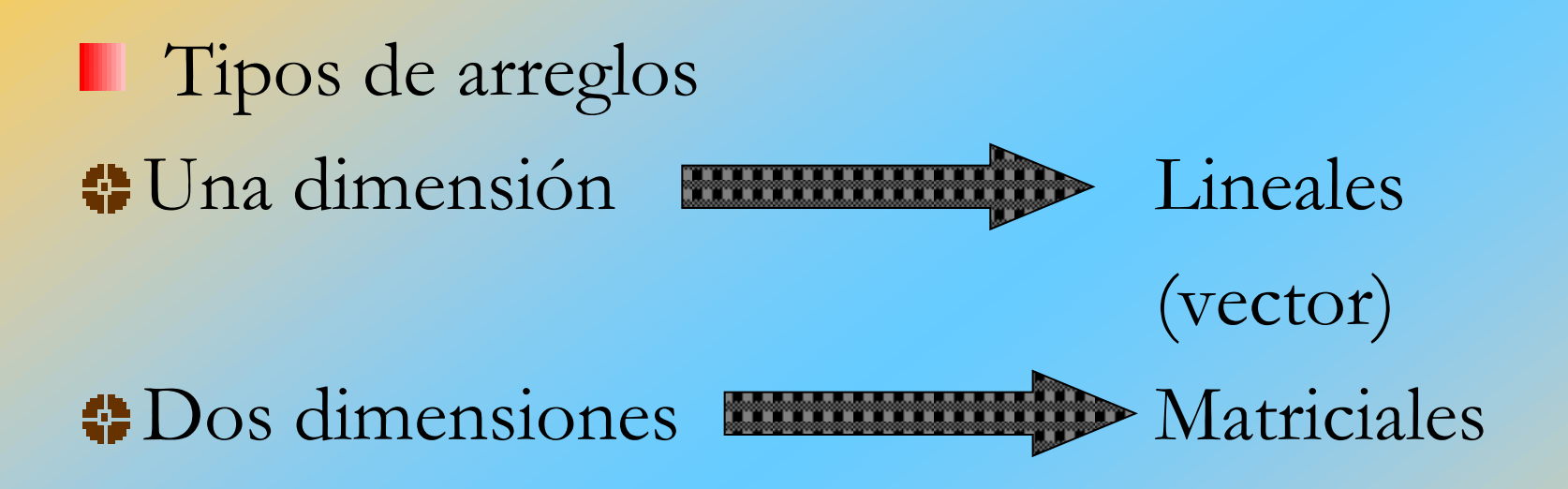

**Tres** dimensiones

```
ARREGLOS LINEALES
   LEER Y DESPLEGAR UN VECTOR
感
INICIO
  Entero L, M;
   Real A[7];
   Para (L = 0; L < 7; L++)
    \{lee & A[L];
    \left\{ \right.Para (M = 0; M < 7; M++)
    \{desplegar A[M];
    \left\{ \right.Fin
```